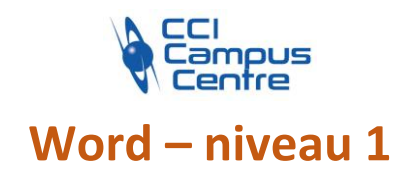

# **OBJECTIFS**

Avoir une méthode et une bonne organisation de travail Acquérir les pratiques de base pour concevoir des documents, des courriers, des notes avec des présentations simples variées et illustrées

# **PROGRAMME**

#### *Savoir organiser son écran*  La fenêtre, les menus, les barres d'outils, les paramètres d'affichage (règle, marque de fin de paragraphe)

# *Gérer un document*

Créer un nouveau document Enregistrer, classer, organiser les documents Word dans l'ordinateur Ouvrir, fermer un document

### *Saisir, corriger du texte*

Notions de sélection Saisie du texte au km Utiliser le correcteur d'orthographe et de grammaire Remplacer, supprimer, copier et déplacer du texte

### *Présenter son document*

Caractères (police, taille, soulignement, ...) Paragraphes : retraits, alignements, espacements, bordures Puces et numéros, symboles Introduction aux tabulations

*Concevoir un courrier* Positionner les références, l'adresse Présenter le corps de la lettre Reproduire une mise en forme

*Insérer un tableau* Créer et mettre en forme un tableau

*Insérer des illustrations* Insérer et modifier une image, un clipart, une forme, un texte décoratif Word art Gestion des formes

*Mettre en page son document* Orientation, marges En-tête et pied de page Numérotation de page

*Savoir utiliser l'aperçu avant impression* Contrôler la mise en page, le nombre de pages à imprimer

# **PUBLIC - PREREQUIS**

Toute personne ayant à utiliser ce logiciel et possédant des connaissances sous Windows

# **PEDAGOGIE**

Essentiellement pratique à partir de nombreux travaux dirigés

# **MOYENS ET OUTILS**

Exercices pratiques Support de cours 1 personne par ordinateur

#### **INTERVENANT**

Consultant spécialisé en informatique et bureautique

### **MODALITES D'EVALUATION**

Positionnement pré et post formation par le formateur Bilan oral de fin de formation Appréciation des acquis sur l'attestation de formation Grille d'évaluation individuelle de fin de formation Certification TOSA ou ICDL possible

**DUREE** 2 jours soit 14 heures

#### **DATES**

14-16 novembre 2023 4-6 juin 2024 15-22 novembre 2024

**PRIX** 410 € par stagiaire

# **CONTACT**

Nathalie PRIN : 02 54 53 52 02 CCI CAMPUS CENTRE 16, place Saint Cyran 36000 CHATEAUROUX 02 54 53 52 00 www.campus-centre.fr fpc@indre.cci.fr Siret : 183 600 014 000 17 N° d'activité formation : 2436P000136

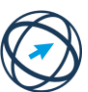

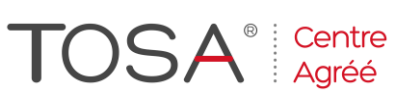

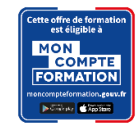